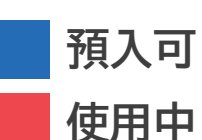

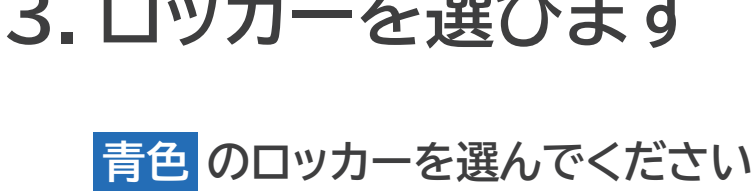

3. <u>- コーダ・トラス メンコー コ</u>ー

**扉が開くので、 自分のノートPCを充電してください**

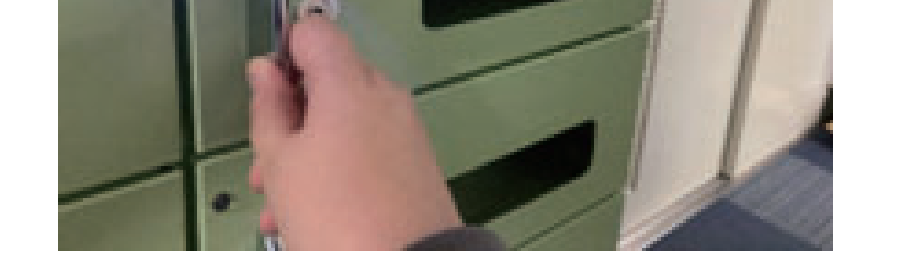

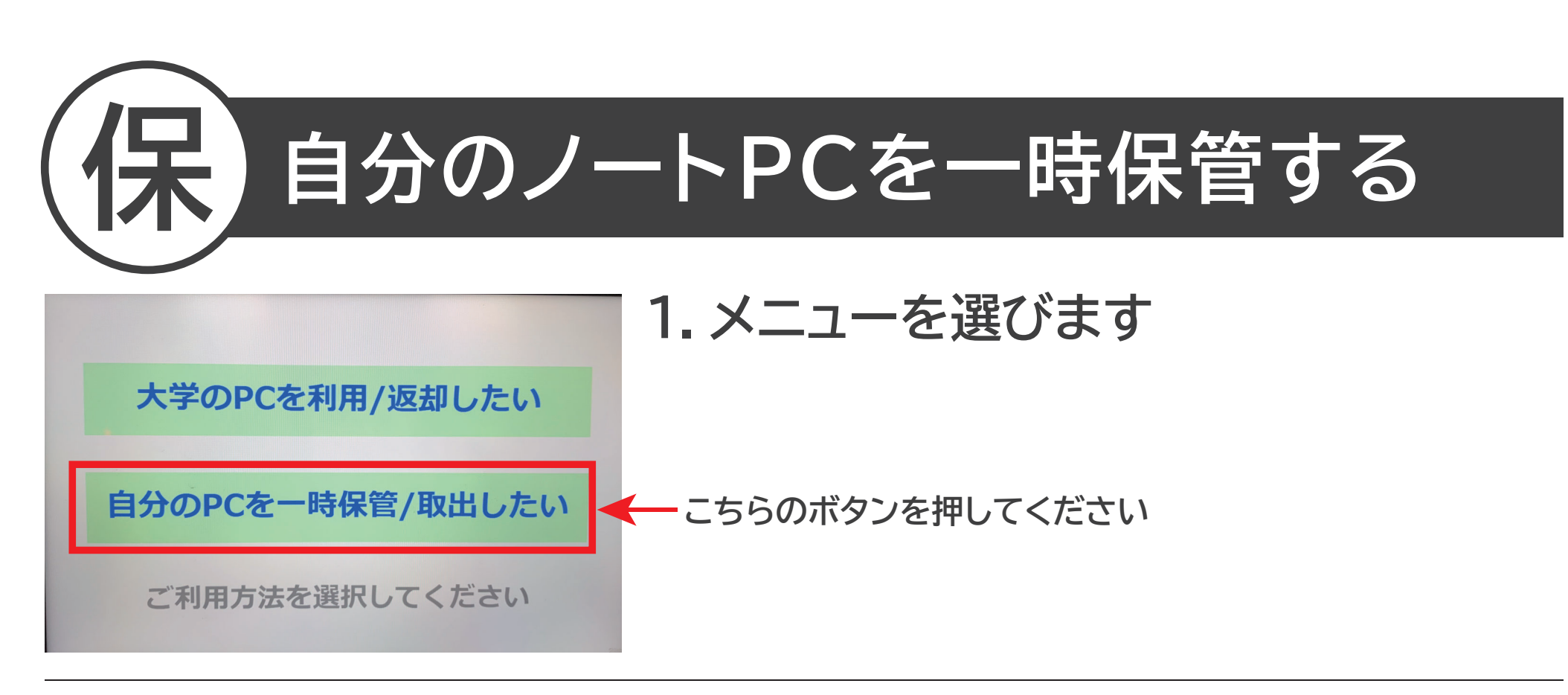

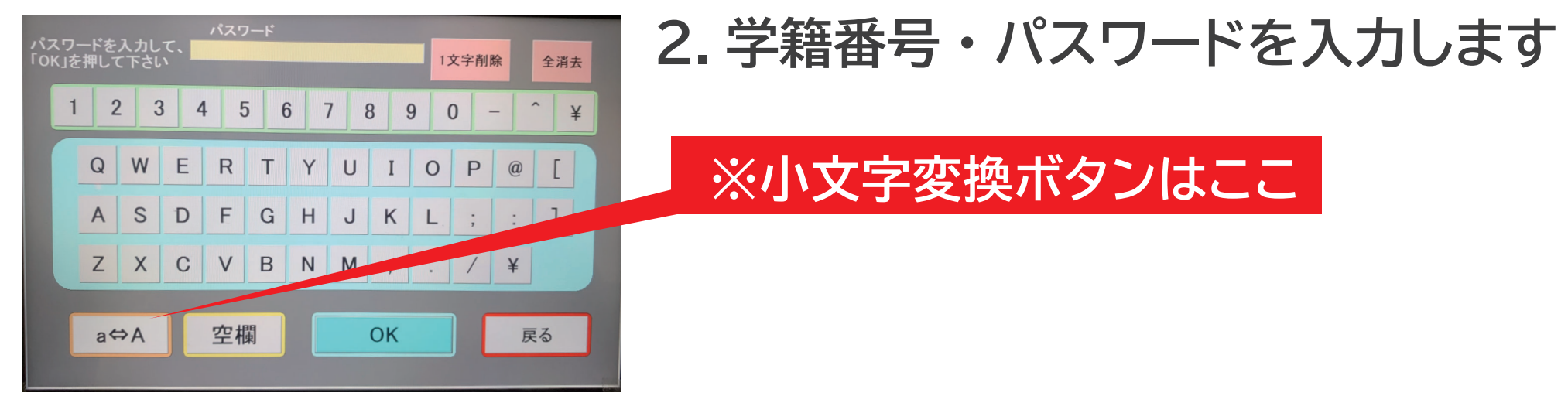

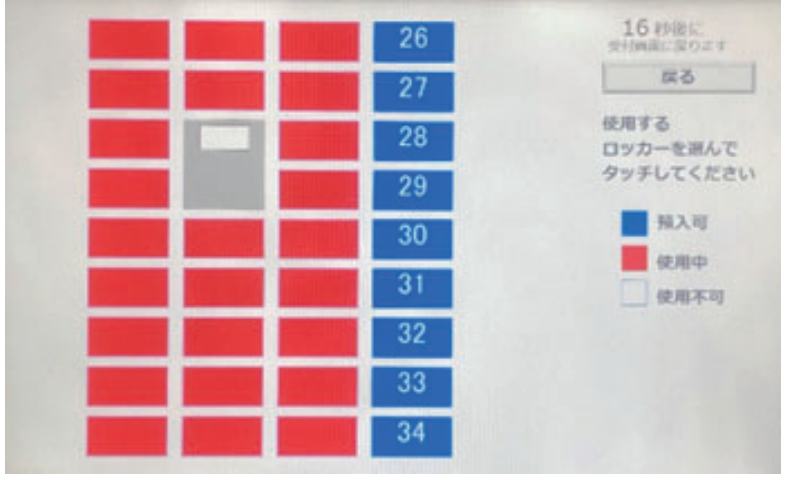

**4. ノートPCを一時保管します**

## **取り出すときは ・ ・ ・**

## **同じ操作で取り出すことができます 取り忘れにご注意ください**

**注 意**

ŋ

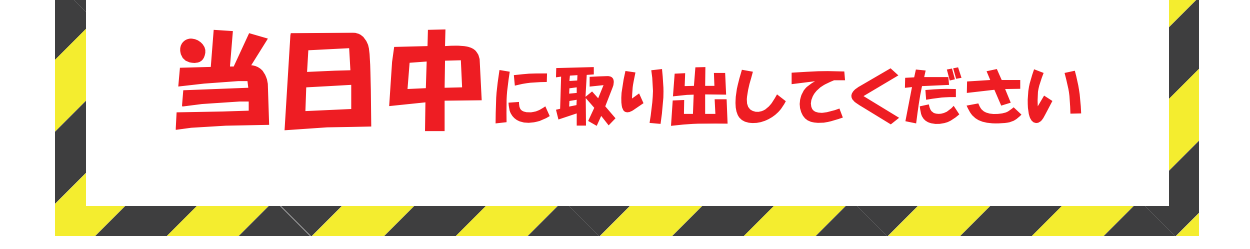